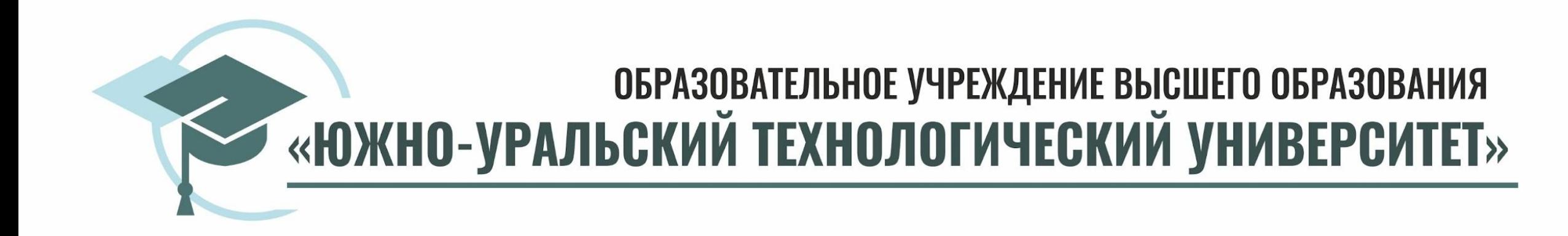

# **ОРГАНИЗАЦИЯ УЧЕБНОГО ПРОЦЕССА**

# **ЮЖНО-УРАЛЬСКИЙОЗ.01 Строительство**

технологический<br>Универсирофиль Промышленное и гражданское строительство, квалификация – бакалавр)

СЗ-101/05а

СЗу-101/05

#### **23.03.01 Технология транспортных процессов**

(профиль Организация перевозок и управление на автомобильном транспорте, квалификация –

бакалавр)

ТТПЗ-101/05

## **40.03.01 Юриспруденция**

(профиль Общеправовая подготовка, квалификация – бакалавр)

ЮЗ-101/05а

ЮЗу-101/05

#### **38.05.01 Экономическая безопасность**

(специализация Экономико-правовое обеспечение экономической безопасности, квалификация – специалист)

ЭБЗ-101/05

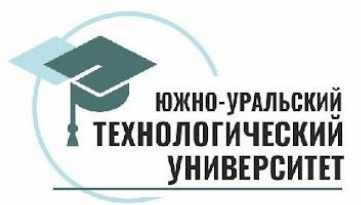

**Сведения об образовательной организации с подтверждающими документами находятся на сайте университета в одноименном разделе** https://www.inueco.ru/

**Документы от университета для обращения в ИФНС: договор, приказ ректора по оплате, лицензия (на сайте** https://www.inueco.ru/sveden/education)

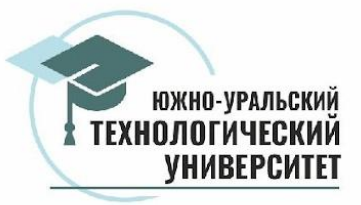

**Лекции** проходят на платформе MS Teams (1. Microsoft Teams установить на свое устройство. 2. В беседе в ВК (мессенджер) размещают расписание с указанием даты и времени проведения лекции или практического занятия по дисциплинам 3. На корпоративную почту присылают ссылку на это занятие (приглашение) 4. В указанные сроки нужно пройти по этой ссылке, чтобы попасть на занятие)

**Практические занятия** проходят либо в аудитории центра, либо на платформе MS Teams

**Зачеты и экзамены** проходят в системе MOODLE (аббр. модульная объектно-ориентированная динамическая обучающая среда) – система управления обучением

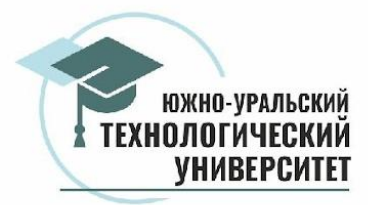

**САЙТ УНИВЕРСИТЕТА https://www.inueco.ru/**

# **1. КОРПОРАТИВНАЯ ПОЧТА** (вверху на главной странице сайта Почта вход)

**Номер\_студенческого\_билета@live.inueco.ru Пароль – серия и номер паспорта без пробела**

# **2. ЛИЧНЫЙ КАБИНЕТ**

## **Графики сессий, методические материалы по выполнению контрольных работ, практик, курсовых работ и проектов**

**Студенту – Электронная информационно-образовательная среда – Личный кабинет обучающегося**

**Логин – номер студенческого билета**

**Пароль – серия и номер паспорта без пробела** 

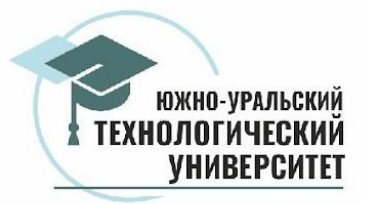

# **3. MOODLE (аббр. модульная объектно-ориентированная динамическая обучающая среда) – система управления обучением**

### **Зачеты, экзамены**

**Студенту – Электронная информационно-образовательная среда – Портал дистанционного обучения**

**Логин – номер студенческого билета Пароль – серия и номер паспорта без пробела**

**4. соц. сеть вКонтакте (мессенджер (беседа) и сообщество (группа)) – решаются текущие вопросы, сроки сессий, графики сессий, графики сдачи зачетов и экзаменов, титульные листы, расписание и пр.**